# THOOVIC 公交LG1路的时间表和线路图

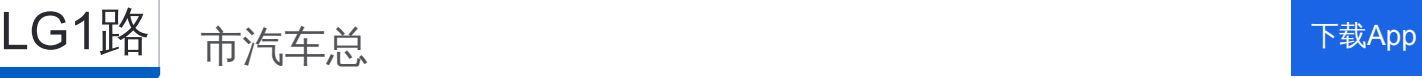

公交LG1((市汽车总))共有2条行车路线。工作日的服务时间为: (1) 市汽车总: 06:40 - 20:50(2) 西湖乐园: 06:40 - 20:50 使用Moovit找到公交LG1路离你最近的站点,以及公交LG1路下班车的到站时间。

### 方向**:** 市汽车总

32 站 [查看时间表](https://moovitapp.com/dongguan___%E4%B8%9C%E8%8E%9E-5455/lines/LG1%E8%B7%AF/729531/3171188/zh-cn?ref=2&poiType=line&customerId=4908&af_sub8=%2Findex%2Fzh-cn%2Fline-pdf-Dongguan___%25E4%25B8%259C%25E8%258E%259E-5455-1171380-729531&utm_source=line_pdf&utm_medium=organic&utm_term=%E5%B8%82%E6%B1%BD%E8%BD%A6%E6%80%BB)

西湖乐园

东莞植物园

城市绿洲花园

陂头村

陂头村西

国际公馆

西平

新中银花园

计生中心

下手村口

景湖花园北

东泰花园东

怡丰都市

火炼树村

金树路北

新世纪豪园

赛格电子市场

东城工商分局

东城中心西

供电公司

雍华庭 白沙塘

## 公交**LG1**路的时间表

往市汽车总方向的时间表

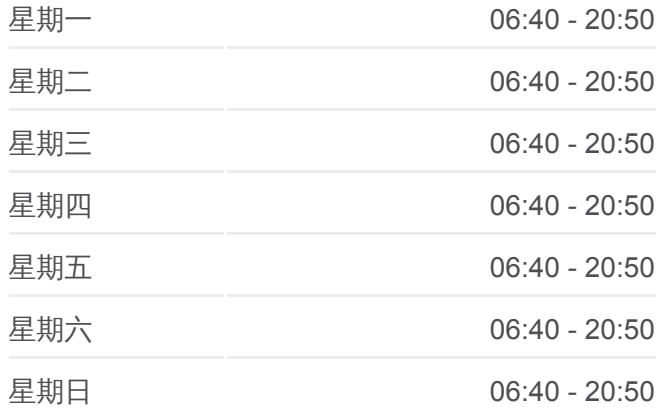

#### 公交**LG1**路的信息

方向**:** 市汽车总 站点数量**:** 32 行车时间**:** 50 分 途经站点**:**

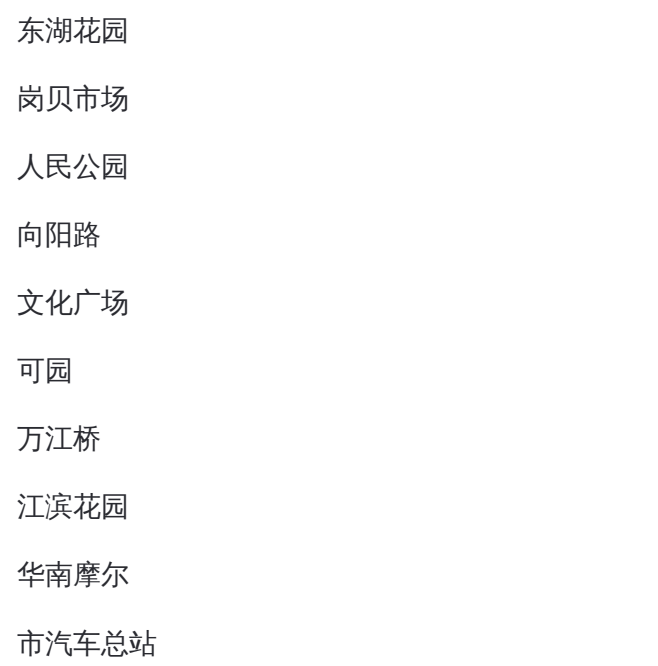

# 方向**:** 西湖乐园 34 站

[查看时间表](https://moovitapp.com/dongguan___%E4%B8%9C%E8%8E%9E-5455/lines/LG1%E8%B7%AF/729531/3171189/zh-cn?ref=2&poiType=line&customerId=4908&af_sub8=%2Findex%2Fzh-cn%2Fline-pdf-Dongguan___%25E4%25B8%259C%25E8%258E%259E-5455-1171380-729531&utm_source=line_pdf&utm_medium=organic&utm_term=%E5%B8%82%E6%B1%BD%E8%BD%A6%E6%80%BB)

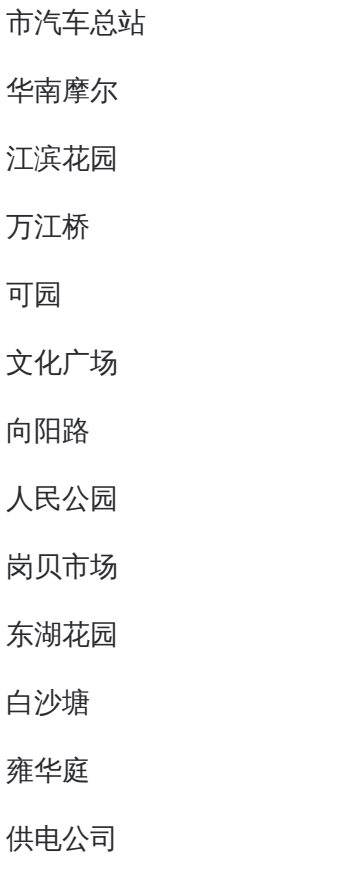

东城中心西

东城工商分局

赛格电子市场

旗峰公园

新世纪豪园

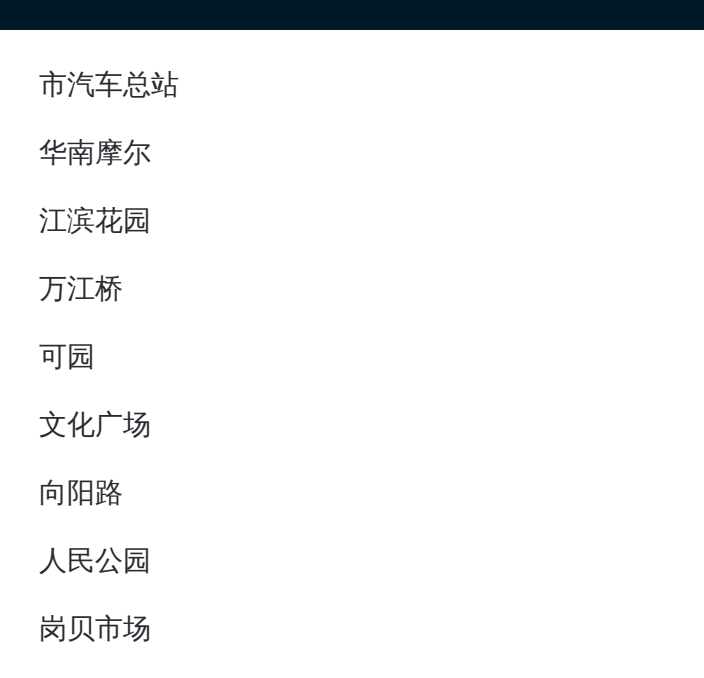

## 公交**LG1**路的时间表

往西湖乐园方向的时间表

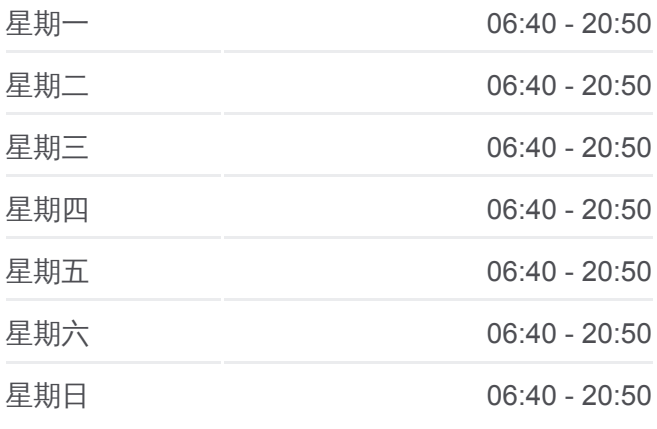

## 公交**LG1**路的信息

方向**:** 西湖乐园 站点数量**:** 34 行车时间**:** 51 分 途经站点 **:**

金树路北

火炼树村

怡丰都市

东泰花园东

景湖花园北

下手村口

计生中心

未来世界

新中银花园

西平

国际公馆

育才学校

陂头村

城市绿洲花园

东莞植物园

西湖乐园

新村 林村 余屋村 周星村 下桥村 莫屋村 樟村 小享村 厦村 麻 藤 怀养大道 何屋塘 三角环線 花如村 温塘 大汾村 竹园村  $-6$ 高岗 横坑村 一年时 东莞市 吉林市 石井村 置 立新村 乘屋村 古村 周家村 西村 察白村 狗头村 甘屋村 癌 莞长路 新农村 雅园村 L 第大级 蛤地村 陈屋村 牛山村 厚街 旧飞鹅村 寮厦村 39.61 珊美村 © OpenStreetMap contributors | © OpenMapTiles **Q** 西湖乐园 **Omoovit** 

你可以在moovitapp.com下载公交LG1路的PDF时间表和线路图。使用Moovit [应用程式查询东莞的实时公交、列车时刻表以及公共交通出行指南。](https://moovitapp.com/dongguan___%E4%B8%9C%E8%8E%9E-5455/lines/LG1%E8%B7%AF/729531/3171188/zh-cn?ref=2&poiType=line&customerId=4908&af_sub8=%2Findex%2Fzh-cn%2Fline-pdf-Dongguan___%25E4%25B8%259C%25E8%258E%259E-5455-1171380-729531&utm_source=line_pdf&utm_medium=organic&utm_term=%E5%B8%82%E6%B1%BD%E8%BD%A6%E6%80%BB)

关于[Moovit](https://editor.moovitapp.com/web/community?campaign=line_pdf&utm_source=line_pdf&utm_medium=organic&utm_term=%E5%B8%82%E6%B1%BD%E8%BD%A6%E6%80%BB&lang=en) · MaaS[解决方案](https://moovit.com/maas-solutions/?utm_source=line_pdf&utm_medium=organic&utm_term=%E5%B8%82%E6%B1%BD%E8%BD%A6%E6%80%BB) · [城市列表](https://moovitapp.com/index/zh-cn/%E5%85%AC%E5%85%B1%E4%BA%A4%E9%80%9A-countries?utm_source=line_pdf&utm_medium=organic&utm_term=%E5%B8%82%E6%B1%BD%E8%BD%A6%E6%80%BB) · Moovit社区

© 2024 Moovit - 保留所有权利

查看实时到站时间

Web App  $\left[\begin{array}{c} \bullet \\ \bullet \\ \end{array}\right]$  App Store

**SOOODE Play**